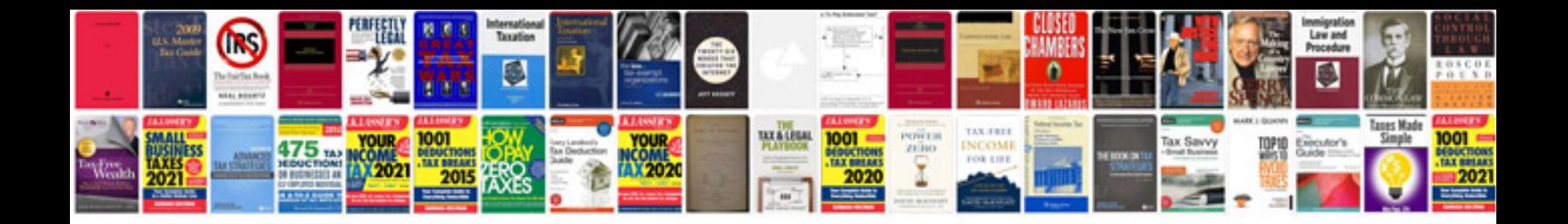

**Fourier transform**

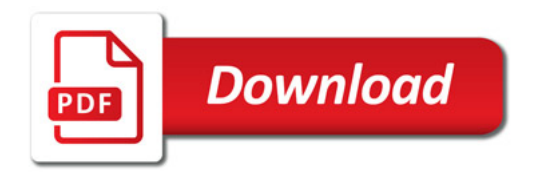

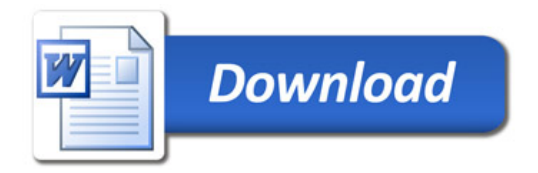